## **Inhaltsverzeichnis**

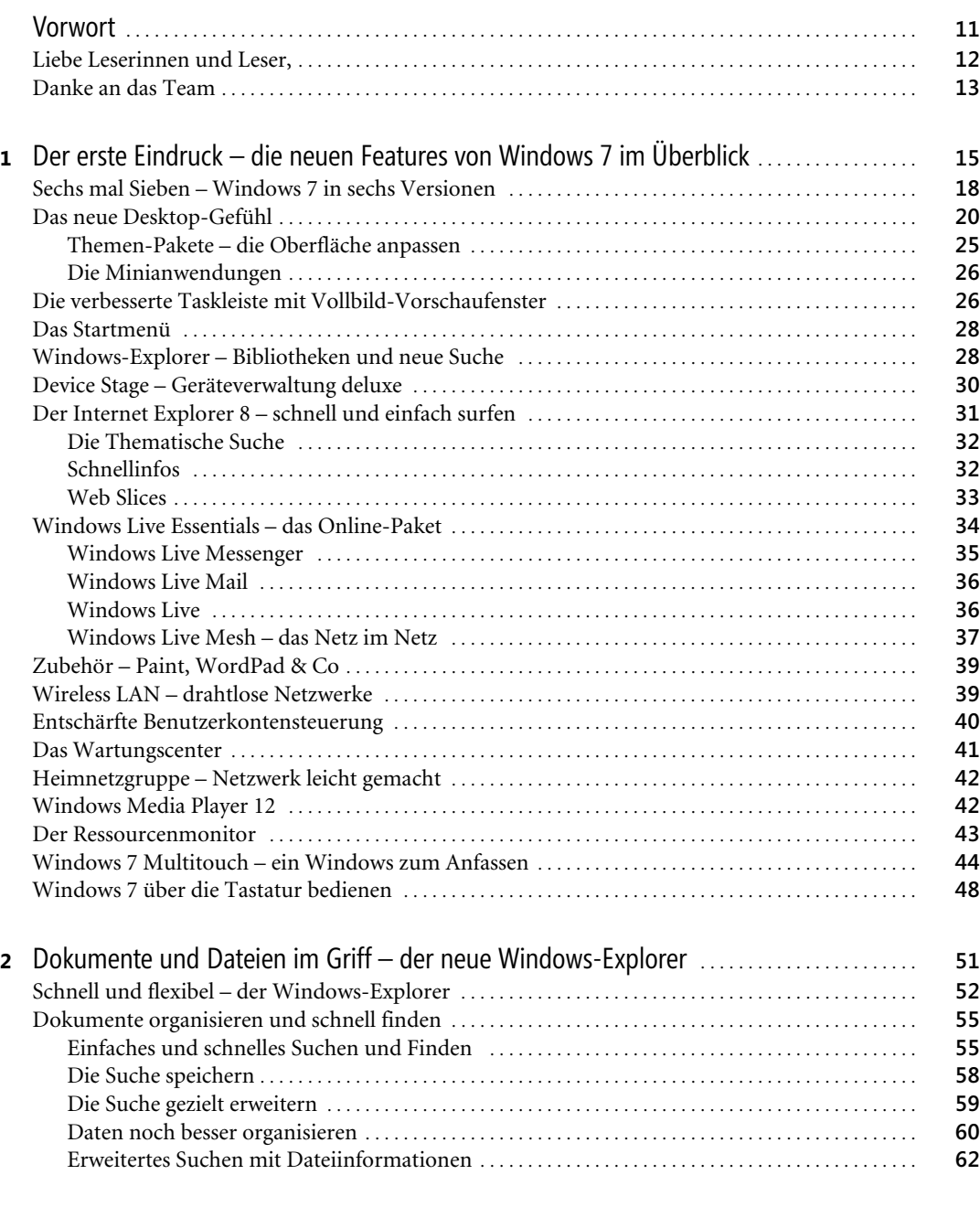

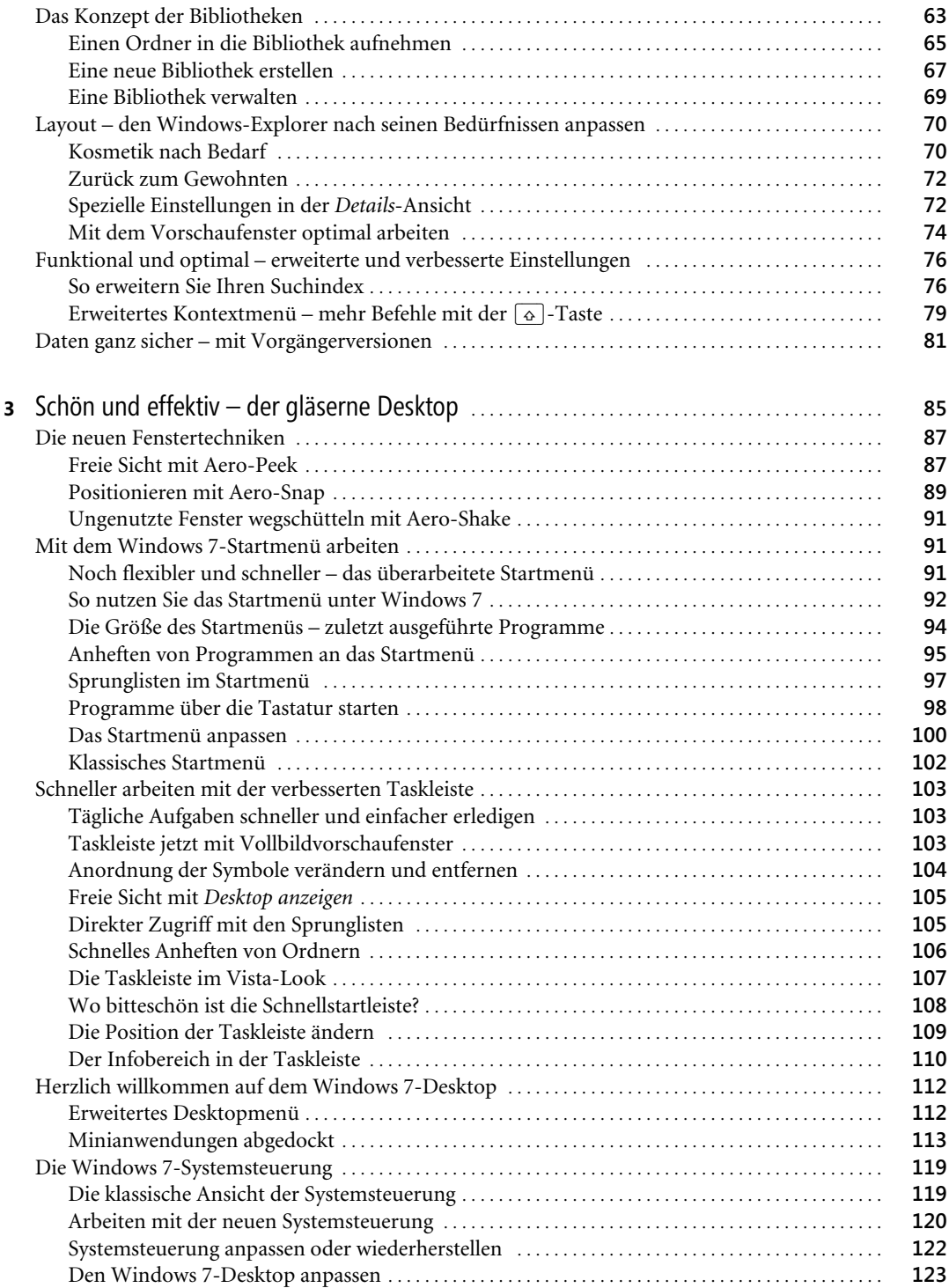

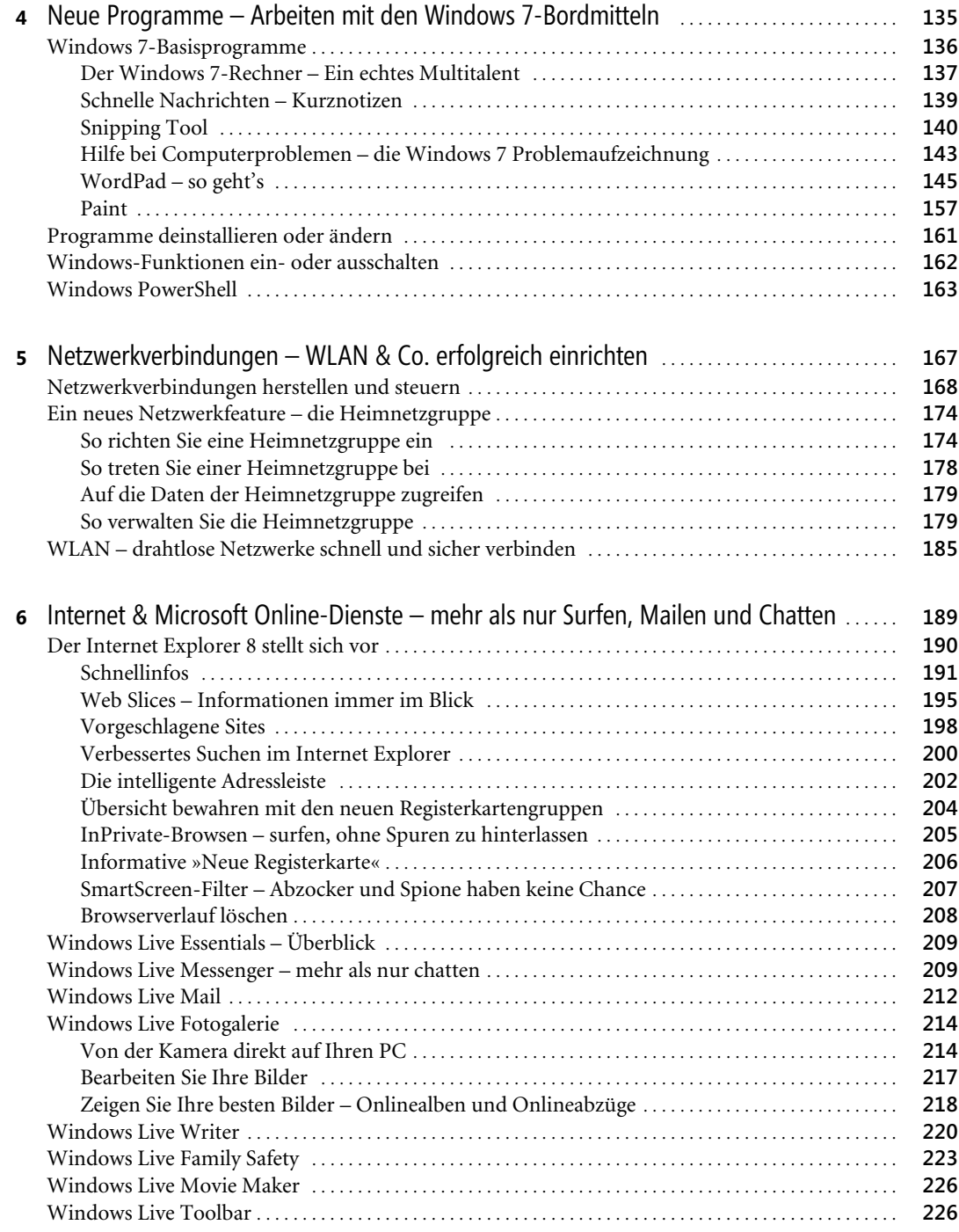

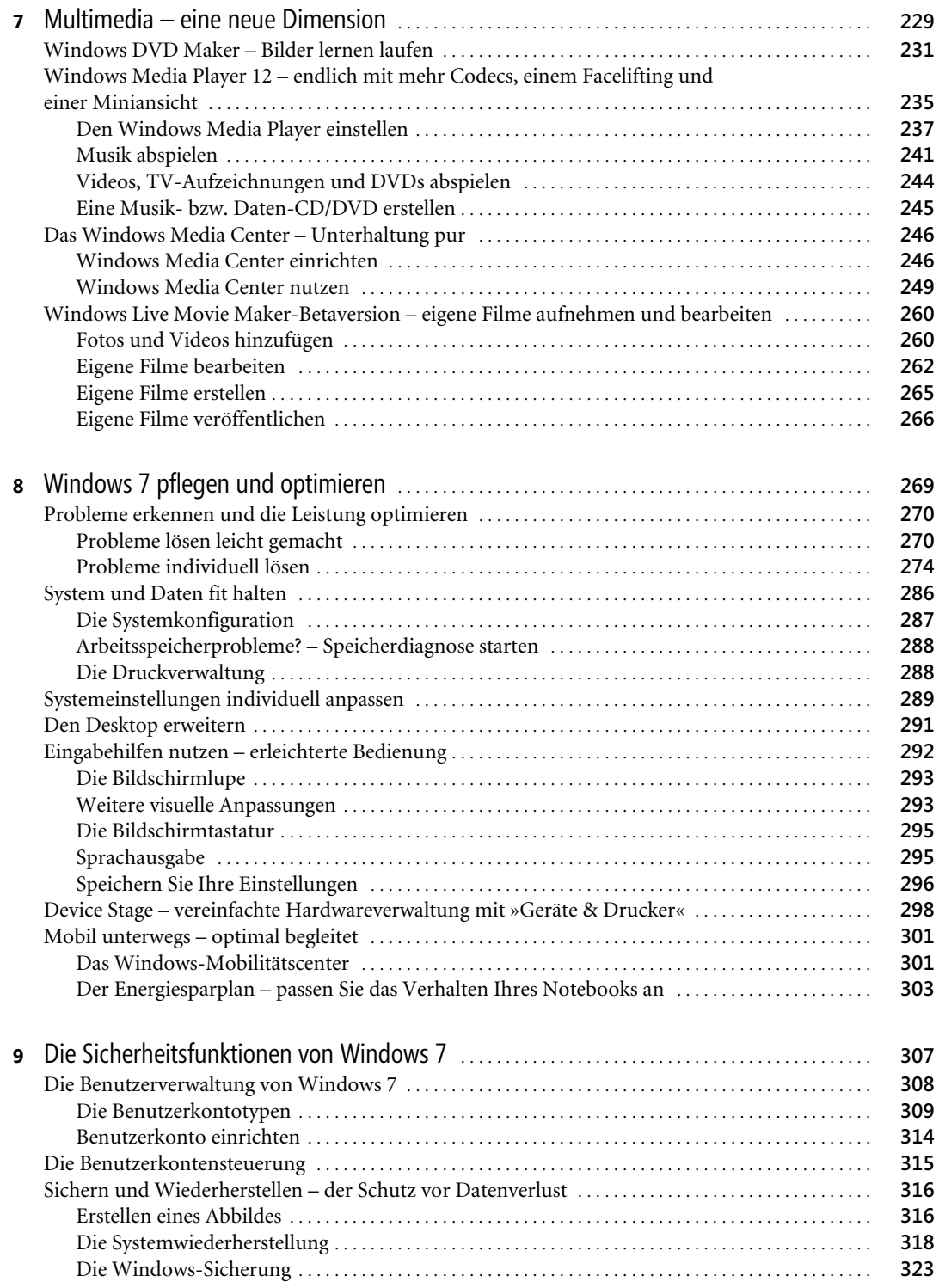

Jürgen Hossner, Roland Kloss-Pierro, Silke Patzig: Microsoft Windows 7 - Die Neuerungen im Überblick. Mit Windows 7 Release Candidate auf DVD. Microsoft Press 2009 (ISBN 978-3-86645-817-8)

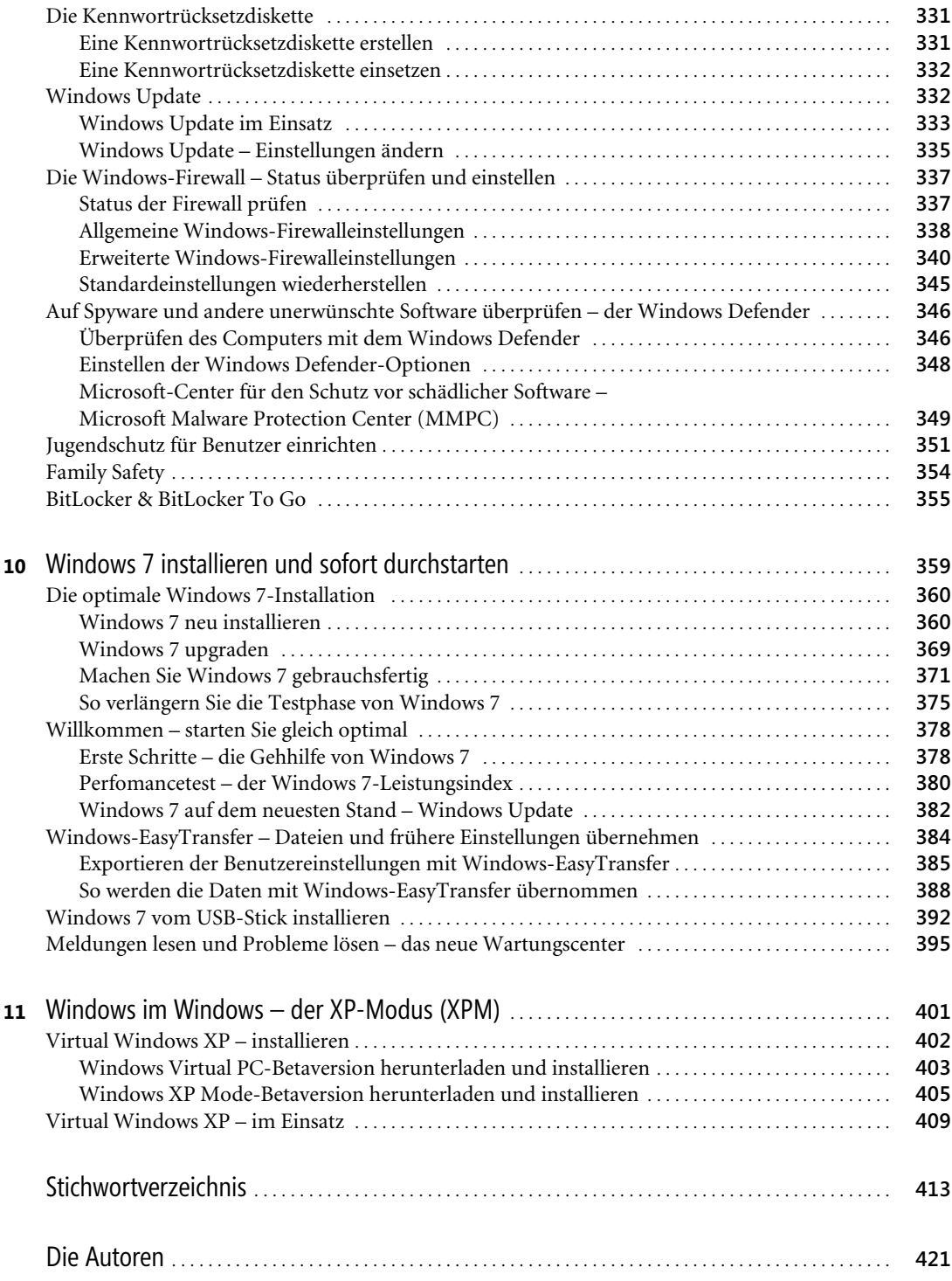